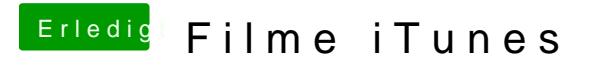

Beitrag von a1k0n vom 24. März 2017, 13:37

Hat eventuell jemand eine Lösung für Safari -> Netflix parat?